## BioRAFT ChemTracker Module Introduction

The BioRAFT ChemTracker module provides a method for tracking chemical inventory with connection to a central database that provides easily accessible links to hazard data.

All inventory records entered prior to Summer 2019 were migrated into ChemTracker from the CISProLive Chemical Inventory Program.

## **Contact the Chemical Inventory Team**

EHRS Chemical Inventory Team cheminv@ehrs.upenn.edu

*EHRS Customer Service Links:* 

General Information about Penn's Chemical Inventory Program: <https://ehrs.upenn.edu/health-safety/lab-safety/chemical-inventory-program>

Barcode Sticker Requests (Free): <https://ehrs.upenn.edu/health-safety/health-safety-forms/warning-sign-and-label-request-form>

Problem Container Form (For chemicals not found in database): <https://ehrs.upenn.edu/policies-resources/chemical-inventory-problem-container-request-form>

Request Changes to BioRAFT Lab Locations (Spaces) <https://ehrs.upenn.edu/request-changes-bioraft-lab-locations-spaces>

Chemical Inventory Tip Sheets: *See Resources for ChemTracker Users* [https://ehrs.upenn.edu/health-safety/lab-safety/chemical-inventory-program/resources](https://ehrs.upenn.edu/health-safety/lab-safety/chemical-inventory-program/resources-chemtracker-users)[chemtracker-users](https://ehrs.upenn.edu/health-safety/lab-safety/chemical-inventory-program/resources-chemtracker-users)

Request Search of Chemical Inventories on Campus (Borrow/surplus chemicals): <https://ehrs.upenn.edu/health-safety/health-safety-forms/chemical-surplus-or-borrow-request>

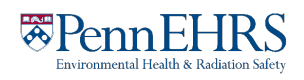